# **WebSphere**® Partner Gateway Enterprise Edition et Advanced Edition

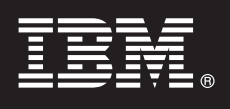

## **Version 6.1.1**

# **Guide de démarrage rapide**

L'objectif de ce guide est de faciliter la prise en main d'IBM WebSphere Partner Gateway v6.1.1 lors de *l'installation du produit.*

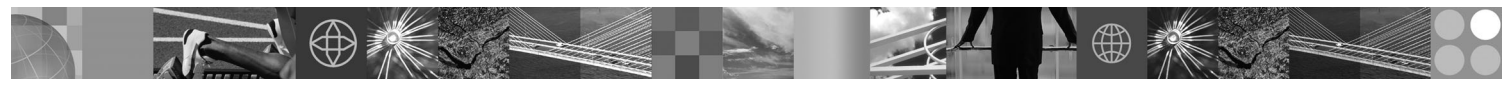

**Version en langue nationale :** Pour obtenir le guide de démarrage rapide dans d'autres langues, imprimez le fichier PDF se trouvant sur le CD Guide de démarrage rapide.

### **Présentation du produit**

Le produit IBM WebSphere Partner Gateway Version 6.1.1 (Partner Gateway) intègre les communautés partenaires aux infrastructures et processus internes. La version 6.1.1 fournit un environnement B2B (Business to Business) robuste et flexible qui consolide et centralise les communications B2B avec les communautés de partenaires commerciaux et fournit un point central sécurisé pour les transactions entre partenaires.

### **1 Étape 1 : Accès au logiciel**

Si vous téléchargez le produit à partir de Passport Advantage, suivez les instructions du document à télécharger :

<http://www.ibm.com/support/docview.wss?rs=2311&uid=swg24017826>

Ce produit comprend :

 $\odot$ 

- v **CD de démarrage rapide**
- v Partner Gateway Enterprise ou Advanced Edition Version 6.1.1
- Client Data Interchange Services v6.0 (pris en charge sous Windows)
- v WebSphere Application Server Network Deployment v6.1
- IBM DB2 Enterprise Server Edition Version 9.1

#### **2 Étape 2 : Evaluation de votre configuration matérielle et logicielle**

Pour plus d'informations sur la configuration requise, voir : <http://www.ibm.com/software/integration/wspartnergateway/support>

### **3 Étape 3 : Révision de l'architecture de base et de la configuration**

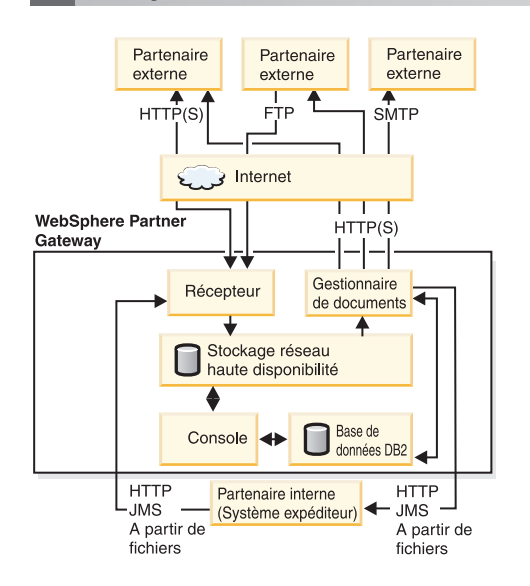

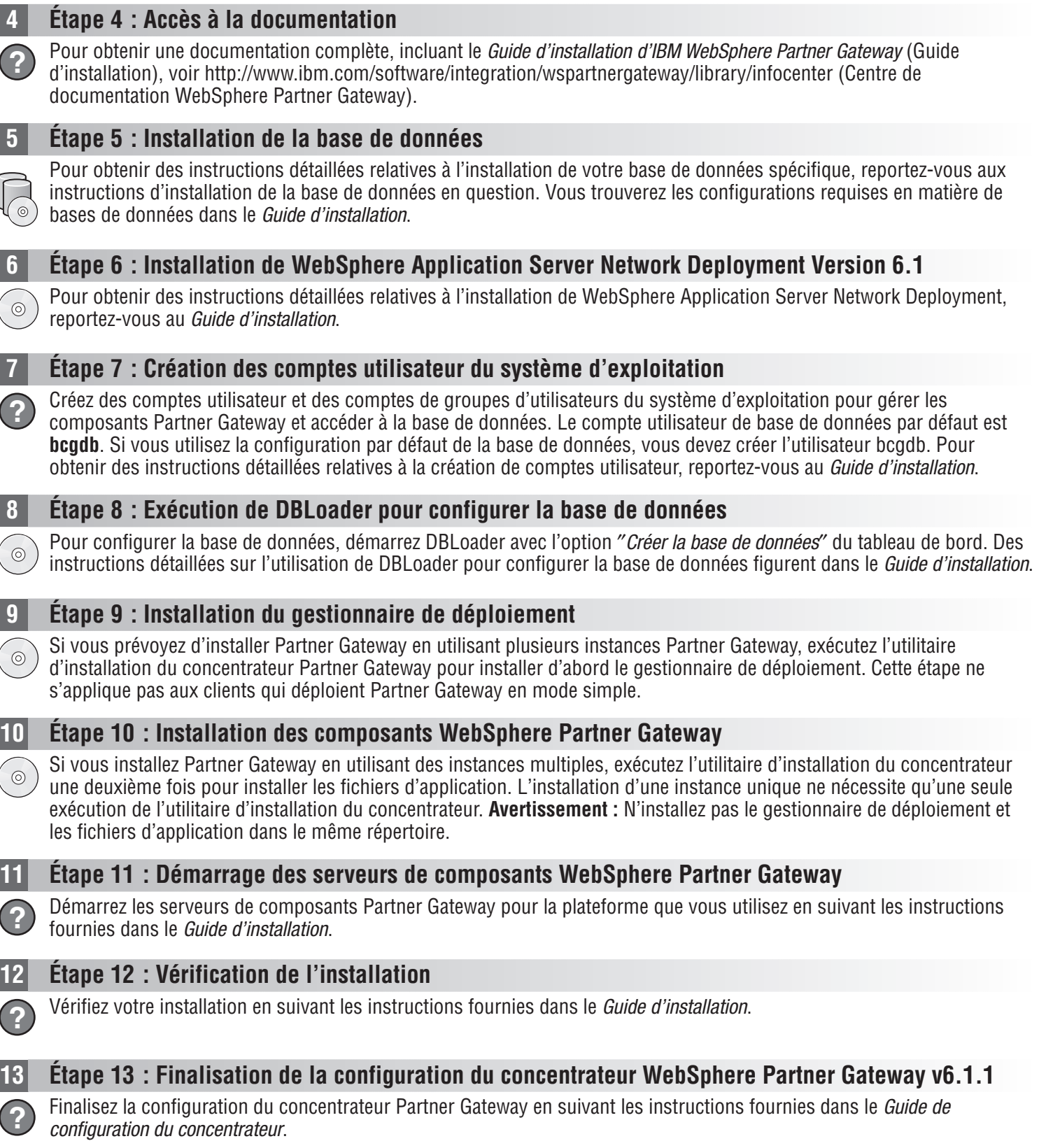

#### **Informations complémentaires**

**?** Pour obtenir des ressources techniques supplémentaires, reportez-vous au plan d'informations de WebSphere Partner Gateway Version 6.1.1 dans la bibliothèque Partner Gateway : [http://www.ibm.com/software/integration/](http://www.ibm.com/software/integration/wspartnergateway/library/infocenter) [wspartnergateway/library/infocenter,](http://www.ibm.com/software/integration/wspartnergateway/library/infocenter) ou <http://www.ibm.com/software/webservers/appserv/was/library> pour WebSphere Application Server ND Version 6.1. Vous trouverez également des notes Technotes et Flashes, le cas échéant, sur le site Web de support technique Partner Gateway : [http://www.ibm.com/software/integration/wspartnergateway/support.]( http://www.ibm.com/software/integration/wspartnergateway/support)

IBM WebSphere Partner Gateway v6.1.1 Licensed Materials - Property of IBM.(C) Copyright IBM Corp. 2001, 2008. Copyright IBM France 2001, 2008. Tous droits réservés. U.S. Government Users Restricted Rights - Use, duplicatio

Référence : CF1CCML

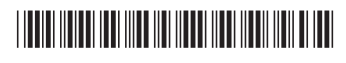